CSCI 103

Introduction to Programming

Spring 2015

## Final Exam

For this exam, you are allowed to use a two-sided cheatsheet  $(8.5" \times 11")$  written in your own handwriting.

No calculators, computers, or textbooks are allowed.

Some of the programs inside omit their **#include** and **using** statements and the declaration/return from **main**. They are only omitted for brevity. Please assume that they are included.

Print your name, print your email address, and select your lecture section now.

Your Name:

Your USC e-mail:

Your Lecture Section:

| 29991 | 2PM MW   | David Pritchard |
|-------|----------|-----------------|
| 29902 | 11AM TTh | David Pritchard |
| 29906 | 2 PM TTh | David Pritchard |

| Problem | Value | Score |
|---------|-------|-------|
| 1       | 12    |       |
| 2       | 9     |       |
| 3       | 11    |       |
| 4       | 8     |       |
| 5       | 8     |       |
| 6       | 12    |       |
| 7       | 10    |       |
| Total   | 70    |       |

## 1 Syntax and Semantics (12 Points)

Circle **True** or **False** for each option.

- (a) What can the >> operator be used for?
  - checking if one number is a lot bigger than another, e.g. if (x >> limit)

| True                                                                       |                                     | False |  |  |  |
|----------------------------------------------------------------------------|-------------------------------------|-------|--|--|--|
| • reading a <b>double</b> out of an :                                      | istringstream                       |       |  |  |  |
| True                                                                       |                                     | False |  |  |  |
| • shifting an integer to the right by a certain number of binary positions |                                     |       |  |  |  |
| True                                                                       |                                     | False |  |  |  |
| • declaring a 2D vector, e.g. v                                            | ector <vector<int>&gt;</vector<int> | grid  |  |  |  |
| True                                                                       |                                     | False |  |  |  |

(b) Consider the following three kinds of function prototypes:

void func(int x); // normal parameter void func(int\* x); // pointer parameter void func(int& x); // reference parameter

For what reason(s) would we define the function using a pointer parameter or a reference parameter instead of a normal parameter?

|                                                                | pointer    | reference  |
|----------------------------------------------------------------|------------|------------|
| function can change an int variable's value                    | True/False | True/False |
| allows us to pass an array to the function                     | True/False | True/False |
| is valid syntax to call it on int variable (e.g., func(myint)) | True/False | True/False |
| avoids making copy of int when we call the function            | True/False | True/False |
|                                                                |            |            |

# 2 OOP and Dynamic Memory (9 Points)

Circle **True** or **False** for each option.

(a) Member functions always have to be public.

|                                                                                                    | True                   | False                                          |  |  |  |
|----------------------------------------------------------------------------------------------------|------------------------|------------------------------------------------|--|--|--|
| (b) If $s1$ and $s2$ are                                                                                                    | structs, s1 == s2 c    | hecks if all their data members are identical. |  |  |  |
|                                                                                                    | True                   | False                                          |  |  |  |
| (c) It is possible for                                                                                                    | a class to have severa | al different constructors.                     |  |  |  |
|                                                                                                    | True                   | False                                          |  |  |  |
| (d) It is possible for a class to have several different destructors.                                                                                                    |                        |                                                |  |  |  |
|                                                                                                    | True                   | False                                          |  |  |  |
| (e) Consider the following (e) and the following the following the follo | lowing code snippet:   |                                                |  |  |  |

int a[2]; int\* x = new int[3]; int\* y = new int[5]; int\* t = y; y = x; x = a; delete t; delete t; delete x;

This code compiles. However, what bug(s) does it have?

| code has this bug |
|-------------------|
| True/False        |
| True/False        |
| True/False        |
| True/False        |
| True/False        |
|                   |

### 3 Number Systems and Bitwise Operators (11 Points)

(a) Match each decimal number to the equivalent binary number, and match each hexadecimal number to the equivalent binary number. Indicate the matched values by connecting the dots; you should draw 8 lines in total.

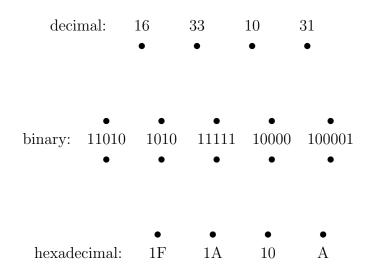

(b) Compute the results of the following bitwise operations. All numbers below are binary, and you should leave your answers in binary.

(i) 1101  $\wedge$  1011

(ii) 101010 & 111000

(iii) 11100 << 11

# 4 Orders of Growth (8 Points)

*Circle* the order of growth for each description below.

#### Every answer should be used exactly once.

| (a) | The amount of n                       | nemory used                                                                                                    | by a Pic   | ture with heig                                                                                         | ht $N$ and   | width $N$ .  |           |       |
|-----|---------------------------------------|----------------------------------------------------------------------------------------------------|------------|----------------------------------------------------------------------------------------------------|--------------|--------------|-----------|-------|
|     | $1 \ (constant)$                      | $\log N$                                                                                                    | N          | $N\log N$                                                                                              | $N^2$        | $N^3$        | $2^N$     | $3^N$ |
| (b) | The time it takes                     | s to draw a S                                                                                                    | ierpinski  | triangle of ord                                                                                        | er $N$ .     |              |           |       |
|     | $1 \ (constant)$                      | $\log N$                                                                                                    | N          | $N\log N$                                                                                              | $N^2$        | $N^3$        | $2^N$     | $3^N$ |
| (c) | The time it takes                     | s to find the r                                                                                                    | middle el  | ement of a vec                                                                                         | tor of leng  | gth $N$ .    |           |       |
|     | $1 \ (constant)$                      | $\log N$                                                                                                    | N          | $N \log N$                                                                                             | $N^2$        | $N^3$        | $2^N$     | $3^N$ |
| (d) | The time it takes                     | s to find the                                                                                                    | middle el  | ement of a link                                                                                        | ed list of   | length $N$ . |           |       |
|     | $1 \ (constant)$                      | $\log N$                                                                                                    | N          | $N\log N$                                                                                              | $N^2$        | $N^3$        | $2^N$     | $3^N$ |
| (e) | The number of d                       | ifferent $N$ -bit                                                                                                    | t binary i | integers.                                                                                              |              |              |           |       |
|     | $1 \ (constant)$                      | $\log N$                                                                                                    | N          | $N\log N$                                                                                              | $N^2$        | $N^3$        | $2^N$     | $3^N$ |
| (f) | The time it takes                     | s for the follo                                                                                                    | wing cod   | e to execute:                                                                                          |              |              |           |       |
|     | <pre>for (int i=0;</pre>              | i <n; f<="" i++)="" td=""><td>or (int</td><td>j=1; j<n; j<="" td=""><td>*=2) cout</td><td>t &lt;&lt; i+j</td><td>&lt;&lt; endl;</td><td>;</td></n;></td></n;> | or (int    | j=1; j <n; j<="" td=""><td>*=2) cout</td><td>t &lt;&lt; i+j</td><td>&lt;&lt; endl;</td><td>;</td></n;> | *=2) cout    | t << i+j     | << endl;  | ;     |
|     | 1 (constant)                          | $\log N$                                                                                                    | N          | $N \log N$                                                                                             | $N^2$        | $N^3$        | $2^N$     | $3^N$ |
| (g) | The running time<br>is 3000, and 9 da |                                                                                                    |            | kes 1 hour whe                                                                                         | en $N$ is 10 | 00, 1.125    | days wher | n N   |
|     | 1 (constant)                          | $\log N$                                                                                                    | N          | $N\log N$                                                                                              | $N^2$        | $N^3$        | $2^N$     | $3^N$ |
| (h) | The running time                      | e of binary se                                                                                                    | earch on a | an array of $N$ of                                                                                     | elements.    |              |           |       |
|     | 1 (constant)                          | $\log N$                                                                                                    | N          | $N \log N$                                                                                             | $N^2$        | $N^3$        | $2^N$     | $3^N$ |
|     |                                       |                                                                                                    |            |                                                                                                    |              |              |           |       |

### 5 Recursion (8 Points)

Consider the following recursive function:

```
int f(int m, int n) {
   cout << "C " << m << " " << n << endl; // C: call
   int result = n;
   if (m > 0)
        result = f(m - 1, m + n)
   cout << "R " << result << endl; // R: return
   return result;
}</pre>
```

(a) In the box below, list all lines of output that are printed if we call f(3, 3). Lines of output:

- (b) What is the return value of f(3, 3)?
- (c) If n is any positive integer, what is the return value of f(n, 0), in terms of n? You do not need to simplify your answer; it is okay to write an expression involving dots (···).

### 6 OOP Debugging (12 Points)

Three files are listed below. On the next page, you will help debug them.

You may carefully detach this page from the exam if you want to look at the pages side-by-side. Please don't rip out the staple!

```
/*** circle.h: ***/
 1 class Circle {
 2 private:
 3
     // x-center, y-center, radius of a circle
 4
 5
     double x, y, r;
 6
 7
     // construct a circle with the given center coordinates and radius
 8
     Circle(double xcenter, double ycenter, double radius);
 9
10
     // check if the point (px, py) is contained inside of this circle
     bool contains(double px, double py);
11
12
13 };
   /*** circle.cpp: ***/
 1 #include "circle.h"
 2 Circle::Circle(double xcenter, double ycenter, double radius) {
      xcenter = x; ycenter = y; radius = r;
 3
 4 }
 5
 6 bool contains(double px, double py) {
      return (px-x)*(px-x) + (py-y)*(py-y) <= r*r; // (FORMULA IS CORRECT)</pre>
 7
 8 }
   /*** test_circle.cpp: ***/
 1 #include "circle.h"
 2 #include <iostream>
 3 #include <iomanip>
 4 using namespace std;
 5 int main() {
      Circle mycircle(1, 2, 100); // center (1, 2), radius 100
 6
 7
      cout << boolalpha << mycircle.contains(5, 10) << endl;</pre>
 8 }
```

# **OOP** Debugging, Continued

Answer the following questions about the code on the previous page. Explanations should be clear and brief (at most ten words if possible). Writing the fixed code is not required.

*Hint:* line 7 of circle.cpp, which says FORMULA IS CORRECT, has no bugs (it is not a trick).

(a) When we compile circle.cpp, we get the error "use of undeclared identifier 'x'" reported inside of the contains function in circle.cpp.

What file needs to be edited to fix this bug? Circle one.

circle.h circle.cpp

What line number in that file would you change? \_\_\_\_\_\_ What needs to be changed to fix it?

(b) After fixing that issue, circle.cpp compiles. Then we try to compile test\_circle.cpp but get the error "calling a private constructor of class 'Circle'"

What file needs to be edited to fix this bug? Circle one.

circle.h circle.cpp test\_circle.cpp

What line number in that file would you change? \_\_\_\_\_\_ What needs to be changed to fix it?

(c) After fixing that issue, test\_circle.cpp compiles. However, when we run it, it prints false, which is wrong since mycircle should be large enough to contain (5, 10).

What file needs to be edited to fix this bug? Circle one.

circle.h circle.cpp test\_circle.cpp

What line number in that file would you change? \_\_\_\_\_\_ What needs to be changed to fix it?

### 7 Linked Structures (10 Points)

Consider the following linked list code:

```
List at 0x700
                                                                          Node at 0x300
struct Node {
                                                            start: 0x500
                                                                             val: 6
   int val;
                                                                             next: NULL
   Node* next;
   Node(int v, Node* n) {val = v; next = n;}
                                                         Node at 0x500
                                                                          Node at 0x800
};
                                                                             val: 9
                                                            val: 4
class List {
                                                            next: 0x800
                                                                             next: 0x300
 private: Node* start;
 public:
   void add() {
       for (int i=1; i<=2; i++) start = new Node(i, start);</pre>
   }
   bool mystery() {
       Node* a = start;
                            Node* b = start;
       while (b != NULL && b->next != NULL) {
          b = b \rightarrow next;
          b = b - next;
          a = a \rightarrow next;
          if (a==b) return true;
       }
       return false;
   }
// ... rest of List class definition not shown
```

- (a) Complete the following sentences about the add() function.
  The add() function adds two nodes to the start / end (circle one) of the list.
  The new node with value 2 is before / after (circle one) the new node with value 1.
- (b) We call mystery() on the linked list pictured at top right. Complete the trace of its execution below. Write down each change in the value of a or b, and the return value. Initially, a is 0x500 and b is 0x500. Then, a / b (circle one) changes to \_\_\_\_\_\_. Then, a / b (circle one) changes to \_\_\_\_\_\_. Then, a / b (circle one) changes to \_\_\_\_\_\_. Then, a / b (circle one) changes to \_\_\_\_\_\_. Then, a / b (circle one) changes to \_\_\_\_\_\_. Then, a / b (circle one) changes to \_\_\_\_\_\_.
- (c) Change one pointer in the diagram at top right so that if we ran mystery() on the modified structure, it would return the opposite value from part (b). Cross out the value of the pointer you want to change; write the modified value clearly underneath it.

You can carefully tear this page out and use it for scratch work. If you do anything on it you want graded, clearly indicate this on the appropriate page and put this sheet back in the exam, writing your name on it and clearly labeling your work.